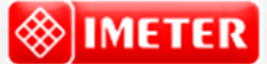

©2017 IMETER - MessSysteme Tel. (+49)(0) 821/706450

#### **[www.imeter.de](http://www.imeter.de/)**

#### **IMETER Anwendungen**

In diesem Dokument wird ein automatisch erzeugter IMETER-Prüfbericht vorgestellt. Die Ausführlichkeit ergibt sich aus der Forderung, dass alle Variablen einer Messung dargestellt werden sollen. Variabel sind ja nicht nur die Messdaten, sondern auch Umstände, Abläufe und die Eigenschaften der Normale. Daher verfügt IMETER zum einen über eine Modelliersprache, um Mess- bzw. Steuerungsverfahren zu gestalten ("was soll der Fall sein"), zum anderen über analytische Fähigkeiten, um zu bewerten, *was der Fall* ist und um darüber in Berichten Rückkopplung zu geben.

IMETER spart sehr viel Arbeitszeit ein, indem nicht nur das Messen, Steuern und Regeln, sondern auch die beurteilungsreife Darstellung automatisiert ist!

Die Einstellungsvorgaben des Berichts bestimmen dabei Art und Umfang der Informationsdarstellung. Anhand eines vollständigen Berichts wird der Anwender in die Lage versetzt, Plausibilität und Validität einer Messung detailliert zu überprüfen.

**IMETER Methode Nr.8 "Feststoffdichte & Dilatation "**

# *Messung von Dichte und Ausdehnungskoeffizient an PTFE (Teflon®) zwischen 0 und 40°C in Wasser*

Von Teflon ist bekannt, dass bei ca. 19°C ein molekularer Übergang stattfindet (triklin zu hexagonaler Koordination). Es sollte geprüft werden, wie sich dies auch in Dichte und Wärmedehnung auswirkt.

Ein einfach zu handhabendes, aber sehr genaues Verfahren, um auch über lange Fristen hinweg korrekt den Auftrieb zu messen, wird eingesetzt, um die Dichte von PTFE in Temperaturabhängigkeit zu bestimmen. Da durch die Differenzmessungen Driftstörungen weitgehend beseitigt werden und durch die Eliminierung des *Meniskusgewichts* die andere wesentliche Fehlerquelle beseitigt wird, ist die Methode sehr sicher und genau. – In die Probe wurde einfach ein Haken gesteckt. Die Messung wurde in einem Temperiergefäß ausgeführt und läuft nach einem kurzen *Teach-in* vollautomatisch; dabei steuert IMETER im Messprogramm auch den Ministat -Thermostaten.

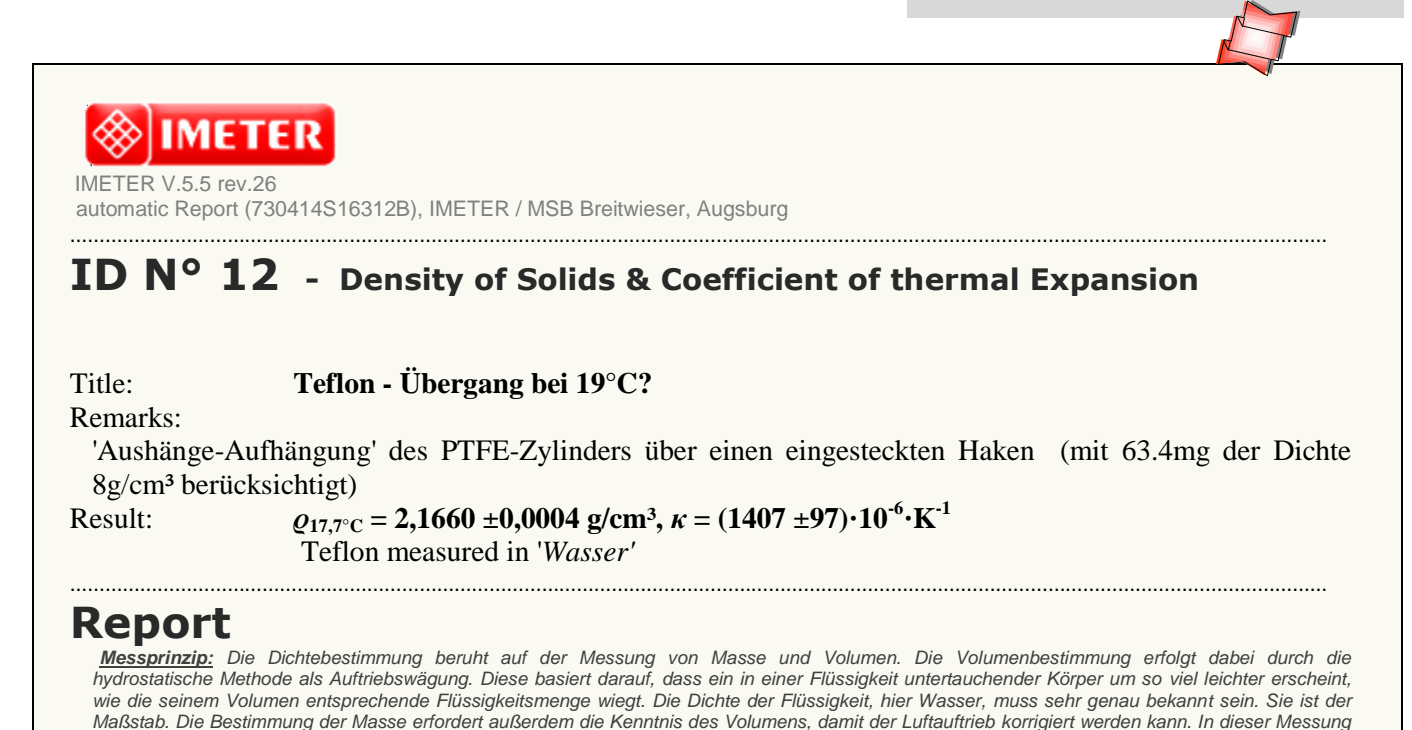

*wurde das Volumen 70 Mal durch voneinander unabhängige Auftriebswägungen bestimmt. Die verwendete Meniskus-Eliminier-Technik zeichnet sich durch das Fehlen (bekannter) systematischer Fehler aus und ermöglicht die überhaupt genaueste Dichtemessung an realen Körpern. Und indem die* 

IMETER – Anwendungsbeispiele mit automatischem Reporting - 1/12 -

*Messungen bei verschiedenen Temperaturen durchgeführt wurden, kann die Abhängigkeit der Materialdichte von der Temperatur und somit der Ausdehnungskoeffizient bestimmt werden. Die Sicherheit der Ergebnisse wird aus der Analyse der Messunsicherheiten der Einflußgrößen hergeleitet. Zu den Faktoren gehören Spezifikationen und Zustand der Instrumentierung, die Bestimmtheit der Flüssigkeitsdichte und die in der Messung beobachtete Stabilität der Kraft- und Temperaturmessung. Angaben dazu finden Sie in jeweiligen Abschnitten dieses Prüfberichts.*

## **• Ermittelte Probendaten - Teflon**

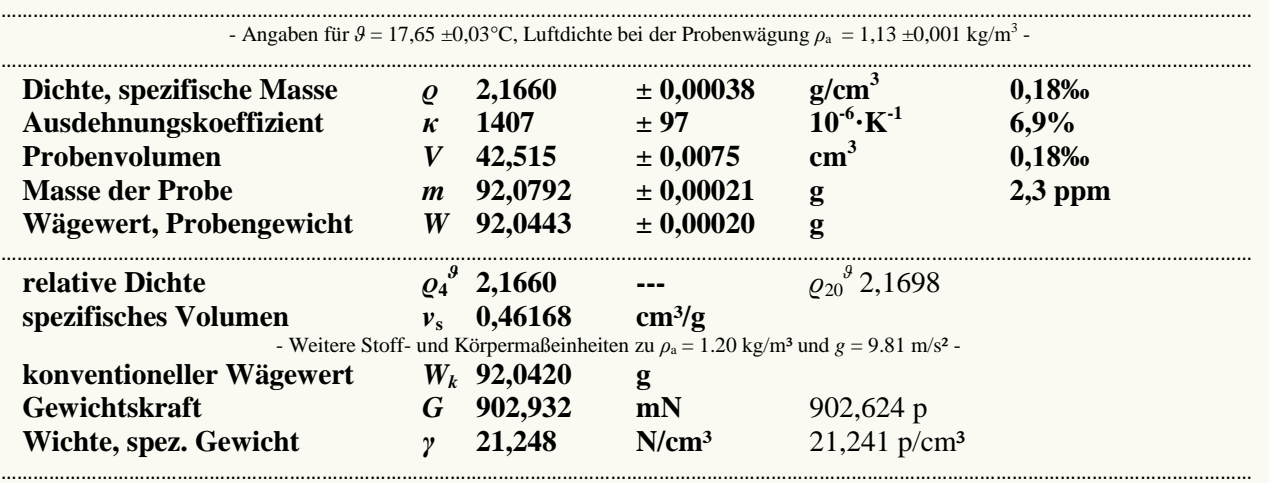

*Die Aufstellung gibt Materialeigenschaften zusammen mit individuellen Probendaten aus. Die Messunsicherheiten sind mit dem Erweiterungsfaktor k=2 angegeben (Details dazu finden Sie bitte weiter unten in diesem Prüfbericht). Die Dichte entspricht nur dann einer Reinstoff-spezifischen Masse, wenn in der Messung tatsächlich die Reindichte gemessen werden konnte, andernfalls ist das Ergbnis eine Rohdichte bzw. scheinbare Dichte sowie eine scheinbare Masse. Zur isobaren thermischen Wärmedehnung können drei Kennzahlen für die Messtemperatur 17,65°C angegeben werden: Der Temperaturkoeffizient der Dichte (Δϱ/ΔΤ = -3050 mg/gK), der angegebene kubische Ausdehnungskoeffizient (κ) und der lineare Ausdehnungskoeffizient mit α= 469 10-6 ·K-1 , der nur für isotrope Materialproben angegeben werden darf. Mit dem 'Wägewert' wird der Gewichtswert angegeben, den die Waage unter der angegebenen Luftdichte anzeigt. Der Unterschied von Wägewert und Masse vergrößert sich mit der Luftdichte umso stärker, je mehr die Dichte der Probe von der Dichte des Justiergewichts der Waage abweicht. Die Masse dieser Probe ist also um 34,9 mg größer als der Wägewert angibt; materialbezogen beträgt der Unterschied bei der vorliegenden Luftdichte rund 0,4‰. Für die Angabe des 'konventionellen Wägewertes', der 'Gewichtskraft' und der 'Wichte' γ = ϱ·g/9.80665 ('Pond': 1 p = 9.80665 mN) wurde die Probenmasse mit der Standardluftdichte und -fallbeschleunigung umgerechnet. Das spezifische Volumen ist die reziproke Dichte ('wie viele Milliliter ergeben ein Gramm (Masse)). Die Dichte in der Einheit 'Unces per cubic Inch' (Unzen pro Kubikzoll) beträgt 1,2520 oz/in³. Im Folgenden erhalten Sie Beschreibungen zu den Einzelheiten der durchgeführten Messung.*

## **• 70 Dichtemesswerte**

Gesamtdauer der Aufzeichnungen in der Messung neun Stunden; ungleichmäßige Temperaturabnahme von 40,23 auf -0,86°C.

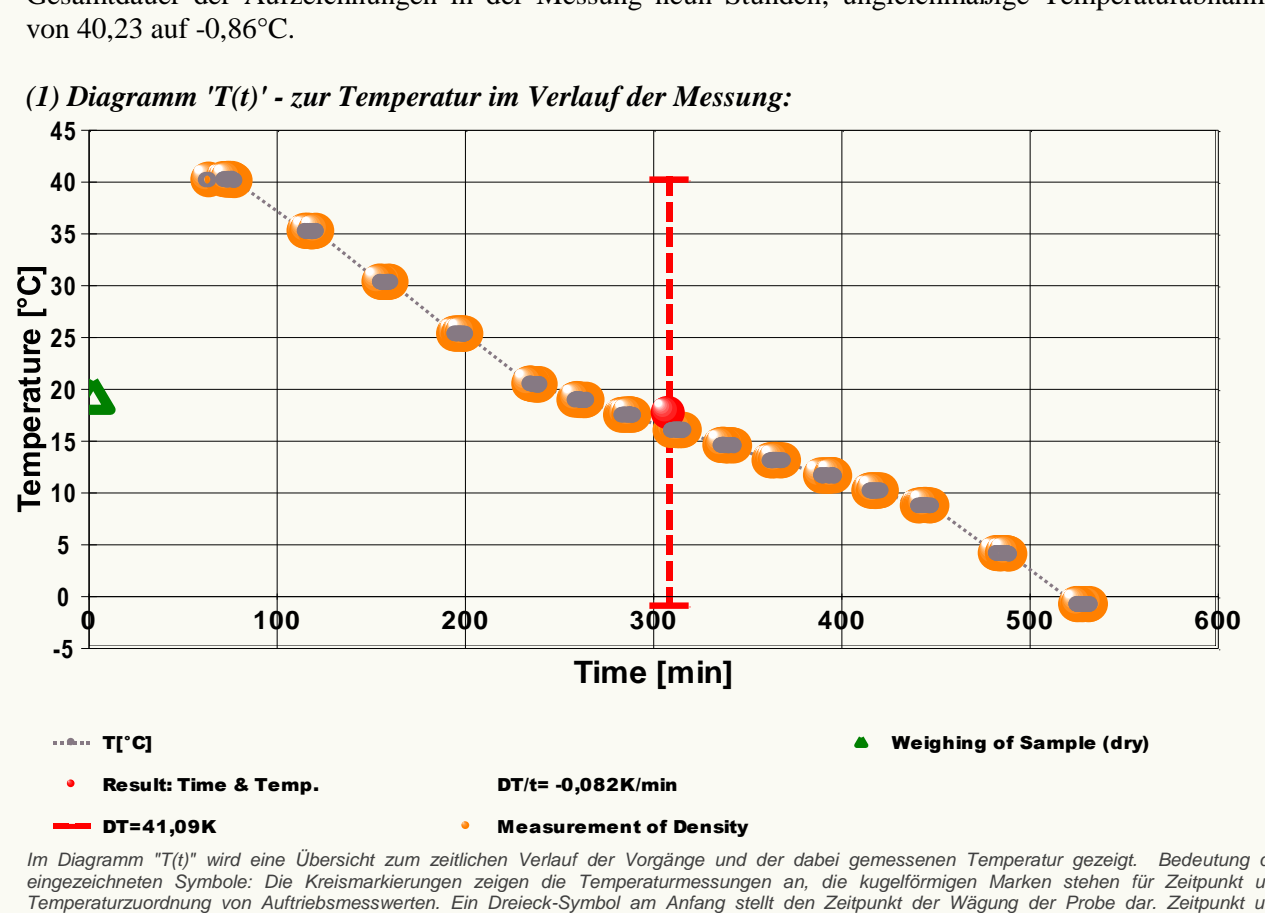

#### *(1) Diagramm 'T(t)' - zur Temperatur im Verlauf der Messung:*

*Im Diagramm "T(t)" wird eine Übersicht zum zeitlichen Verlauf der Vorgänge und der dabei gemessenen Temperatur gezeigt. Bedeutung der eingezeichneten Symbole: Die Kreismarkierungen zeigen die Temperaturmessungen an, die kugelförmigen Marken stehen für Zeitpunkt und Temperaturzuordnung von Auftriebsmesswerten. Ein Dreieck-Symbol am Anfang stellt den Zeitpunkt der Wägung der Probe dar. Zeitpunkt und Temperatur der Ergebnisangabe werden durch eine Kugel markiert. Die Temperaturspanne in der Messung wird durch die senkrechte gestrichelte Bake angezeigt.* 

[Auswertungsoption 134 - Temperature range selection] Durch eine vom Prüfer **temporär gesetzte Bereichsbeschränkung** bezieht sich die Datenauswertung nur auf Messwerte, die zwischen 10,1 und 19,0°C gemessen wurden. Zur Untersuchung verbleiben 70 Messwerte zur Dichte.

Das ausgegebene Messergebnis der Dichte wurde aus der Regressionsgleichung über den Temperaturverlauf der 70 Einzelergebnisse , ebenso die Angaben zur Wärmedehnungermittelt. Grundlage ist die Gleichung:

 $\varrho(T) = f(\mathcal{G}[^{\circ} \text{C}]) = 2,19878$  -3,91487 $\cdot 10^{-3} \cdot \mathcal{G} + 3,00117 \cdot 10^{-4} \cdot \mathcal{G}^2$ -1,04069 $\cdot 10^{-5} \cdot \mathcal{G}^3$  $(Gl.1)$ 

Die Bestimmtheit der Gleichung ist, gemäß Korrelationskoeffizient *r*²=0,99945, *recht gut*. Die Standardabweichung  $\sigma_{\varrho}$  der Gleichung beträgt 1,4·10<sup>-4</sup> g/cm<sup>3</sup> und die Standardabweichung des Mittelwertes  $\sigma_{M_Q}$  1,7·10<sup>-5</sup> g/cm<sup>3</sup>. Die empirische Streuung  $\sigma_{\varrho}$  ist erwartungsgetreu kleiner als die erweiterte Standardmessunsicherheit  $U_{\varrho}$  3,8·10<sup>-4</sup> g/cm<sup>3</sup>. Die Gleichung kann zur Repräsentation der Wertemenge im Temperaturintervall mit der beigeordneten relativen Unsicherheit *U<sup>ϱ</sup>* 0,18‰ verwendet werden.

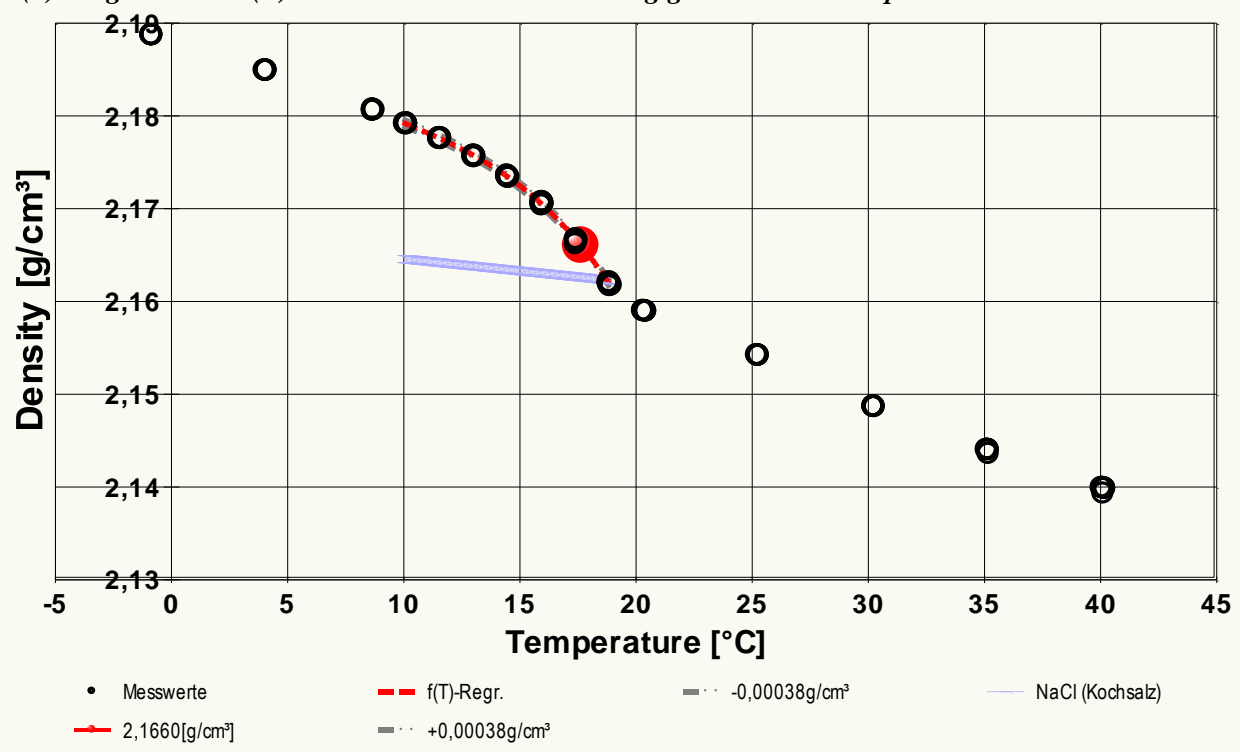

*(2) Diagramm 'rho(T)' - Dichtemesswerte in Abhängigkeit von der Temperatur*:

*Das Diagramm "rho(T)" zeigt die 70 Dichtemesswerte als Kreissymbole in Temperaturabhängigkeit an. Es werden Messwerte mit dem Bereich der Messunsicherheit in Form einer gestrichelten Linie eingefasst. Der Verlauf der Referenzfunktion zum besten Vergleichswert bzw. der Stoff mit der besten Übereinstimmung nach Datenbankeintrag ist als schraffierter Bereich in Breite der Unsicherheit eingezeichnet.*

#### *(3) Datentabelle - Zusammenstellung der Roh- und Ergebniswerte:*

Die Tabelle zeigt auch diejenigen Daten, die temporär von der automatischen Bewertung ausgenommen sind.

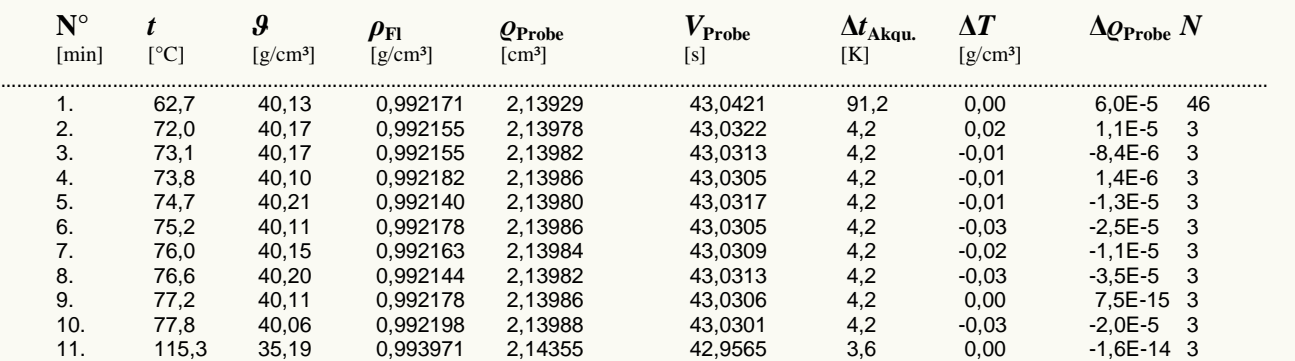

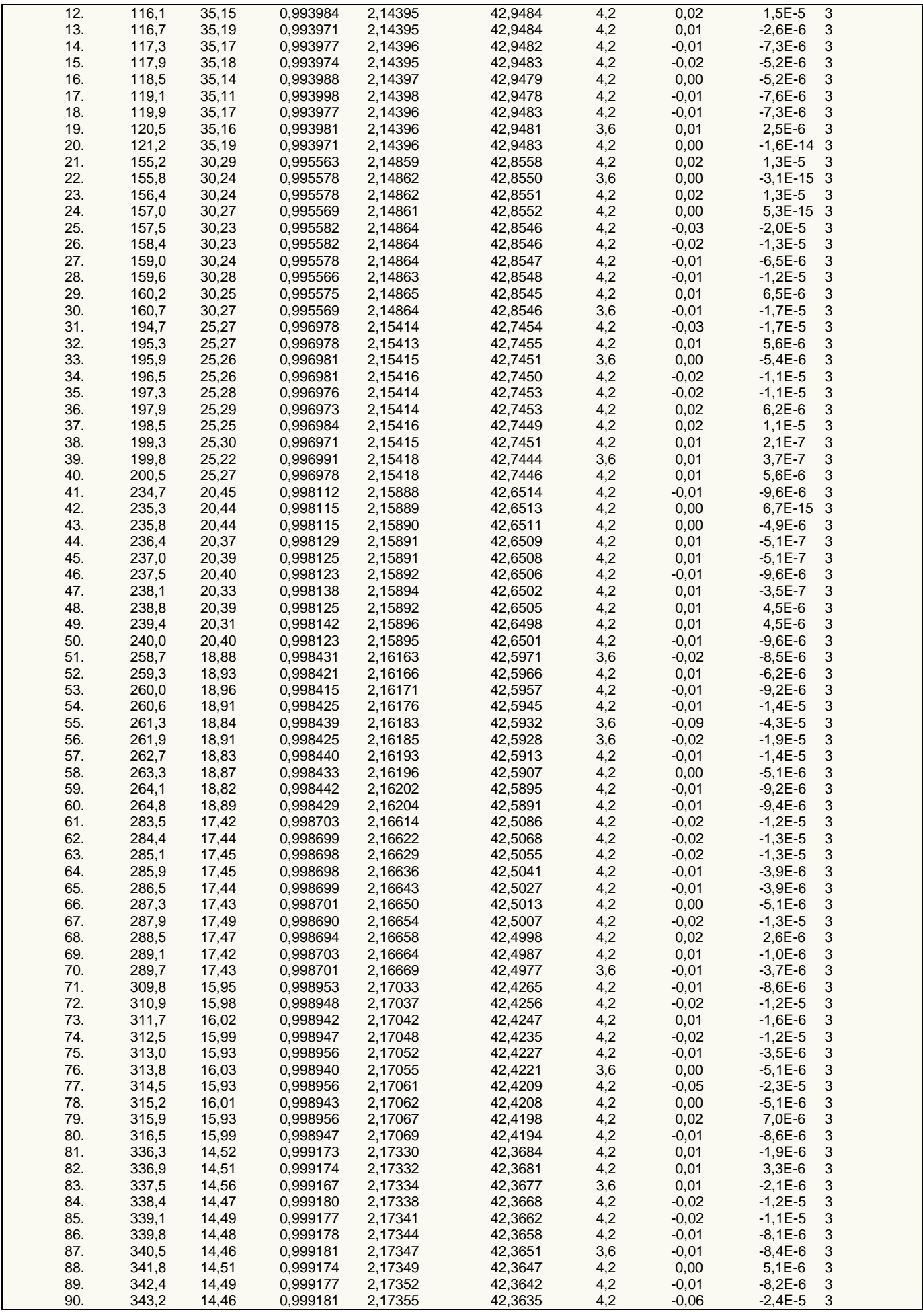

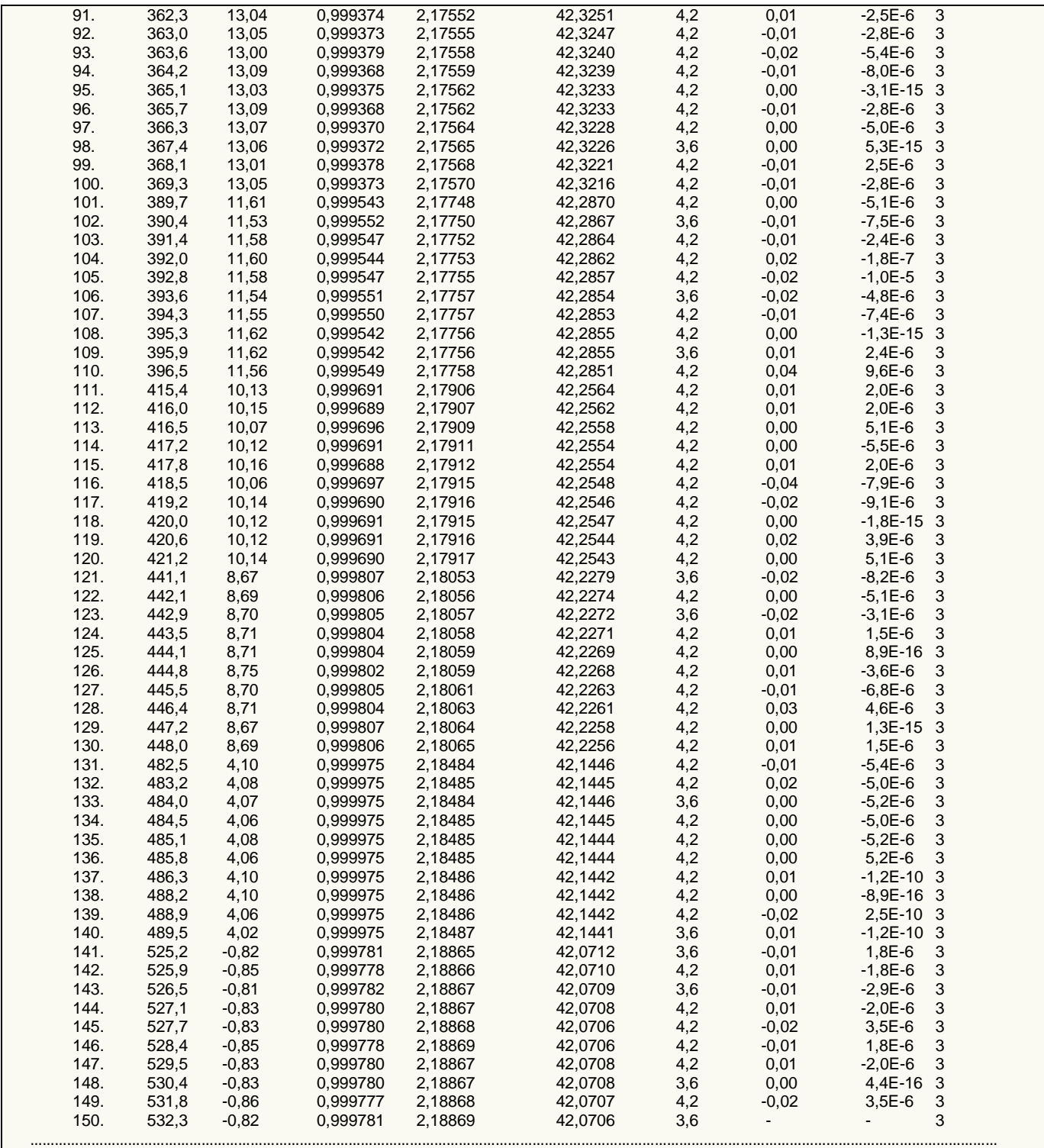

*Die Tabelle listet die wesentlichen Daten in zeitlicher Abfolge nummeriert auf. Von links nach rechts: Zeit gibt den Zeitpunkt des Messwertes ab Beginn des Ablaufs in Minuten an, ϑ die Temperatur in Celsiusgraden und ρFl. die zugehörige Dichte von 'Wasser' in g/cm³, die den Maßstab der Messung*  darstellt. Die dazu ermittelte Probendichte **o<sub>rrobe</sub> ist ebenfalls in der Einheit** g/cmª gegeben. **V** ist das Volumen der Probe bei der Temperatur in cmª, die<br>aus dem Auftrieb gemäß der Flüssigkeitsdichte berechnet ist. D *Temperaturangleichung (Konvektion, Volumenanpassung), Quellung oder Auflösung. Die Beobachtungsdauer - als Stabilitätskriterium des Messwertes erstreckt sich über die Zeitspanne ΔtAkqu., die in Sekunden angegeben ist. Im selben Zeitraum kann sich die Temperatur ändern (Angabe ΔT in*  Temperaturgraden) und auch die Dichte der Probe **∆or<sub>robe</sub> (wobei die evtl. vorliegende** Anderung der Flüssigkeitsdichte hier nicht ausgegeben wird).<br>Temperatur, Dichte und Volumenangaben der ersten Spalten stellen jeweils *aufgenommenen Messwerte zur Auftriebskraft an. Dichte und Volumen werden um eine Dezimale genauer ausgegeben, um Trends anzuzeigen. Die Δ-*Angaben zu Temperatur und Dichte über die registrierte Beobachtungsdauer **∆t<sub>Akqu</sub>, wird in der Fortpflanzung der Messunsicherheit verwendet - sie**<br>helfen auch, eventuelle Störungen beim Messablauf aufzufinden. Ein rel. gr *Auftriebsbestimmung ein Hinweis auf Probleme, wie Luftbläschen, Wandkontakt oder (meistens) Konvektionsströmungen bzw. Wärmeaustauscheffekte. Bearbeitungshinweis: Die Tabelle kann zur Weiterbearbeitung per "paste und copy" sehr einfach z.B. nach Excel transferiert werden. Ebenso die Daten, die in ungekürzter Präzision hinter den Diagrammen stehen. Sie können aus dem Diagrammfenster geordnet und als Zahlenwerte (und/oder als Bild) einfügbar in die Zwischenablage übernommen werden.*

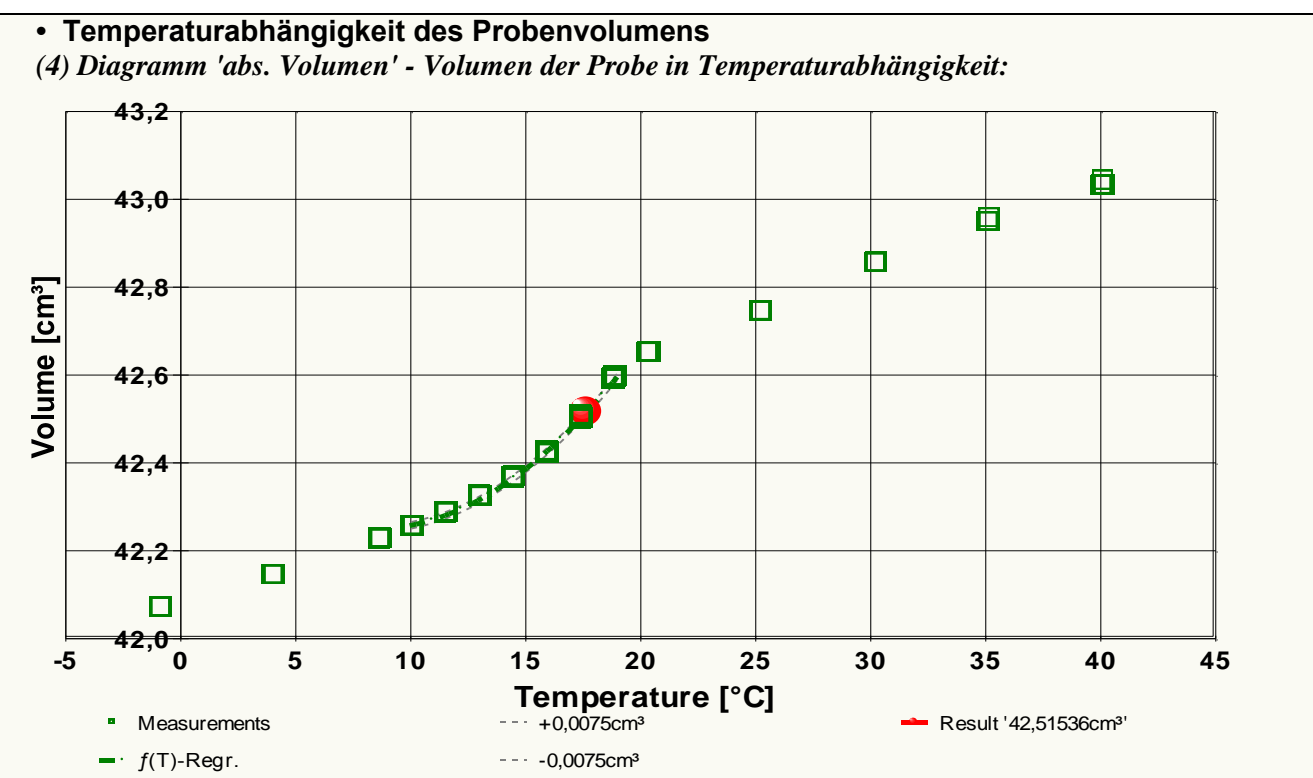

*Die Darstellung "abs. Volumen" zeigt die einzelnen Messwerte zum jeweils berechneten Volumen der Probenmenge in Temperaturprojektion. Neben den als Quadrate eingetragenen Volumenwerten ist der Verlauf der Ausgleichsfunktion und der Messunsicherheit des Volumens durch gestrichelte Linien abgebildet. Der im Ergebnis ausgewiesene Ergebniswert zum Volumen ist als Kugel eingetragen.*

Der Verlauf der Messwerte zum Körper- bzw. Probenvolumen mit der Temperatur wird durch die folgende Gleichung angepasst:

 $V_T$ [cm<sup>3</sup>] =  $f(\mathcal{A}^{\circ}C)$  = 42,45338 -0,04969071·*8* +3,014279·10<sup>-3</sup>·*§*<sup>2</sup> (Gl.2)

*r*<sup>2</sup> = 0,9984, *σ*<sub>*V*</sub> = 4,53 $\cdot$ 10<sup>-3</sup> cm<sup>3</sup>, *σ*<sub>*Vrel.*</sub> = 2,1‰, *σ*<sub>*VM*</sub> = 5,5 $\cdot$ 10<sup>-4</sup> cm<sup>3</sup>.

Die erweiterte Messunsicherheit für das Probenvolumen beträgt  $7,5 \cdot 10^{-3}$  cm<sup>3</sup>.

*Die Behandlung des Volumens betrifft besonders diejenigen Fälle, in welchen die Volumeneigenschaft bestimmter Artefakte bzw. Prüfkörper in Frage steht. So kann mittels der Temperaturfunktion eine rationale Handhabung dieser individuellen Eigenschaft ermöglicht werden.*

# **• Wärmedehnung - Thermodilatation**

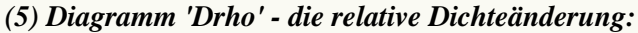

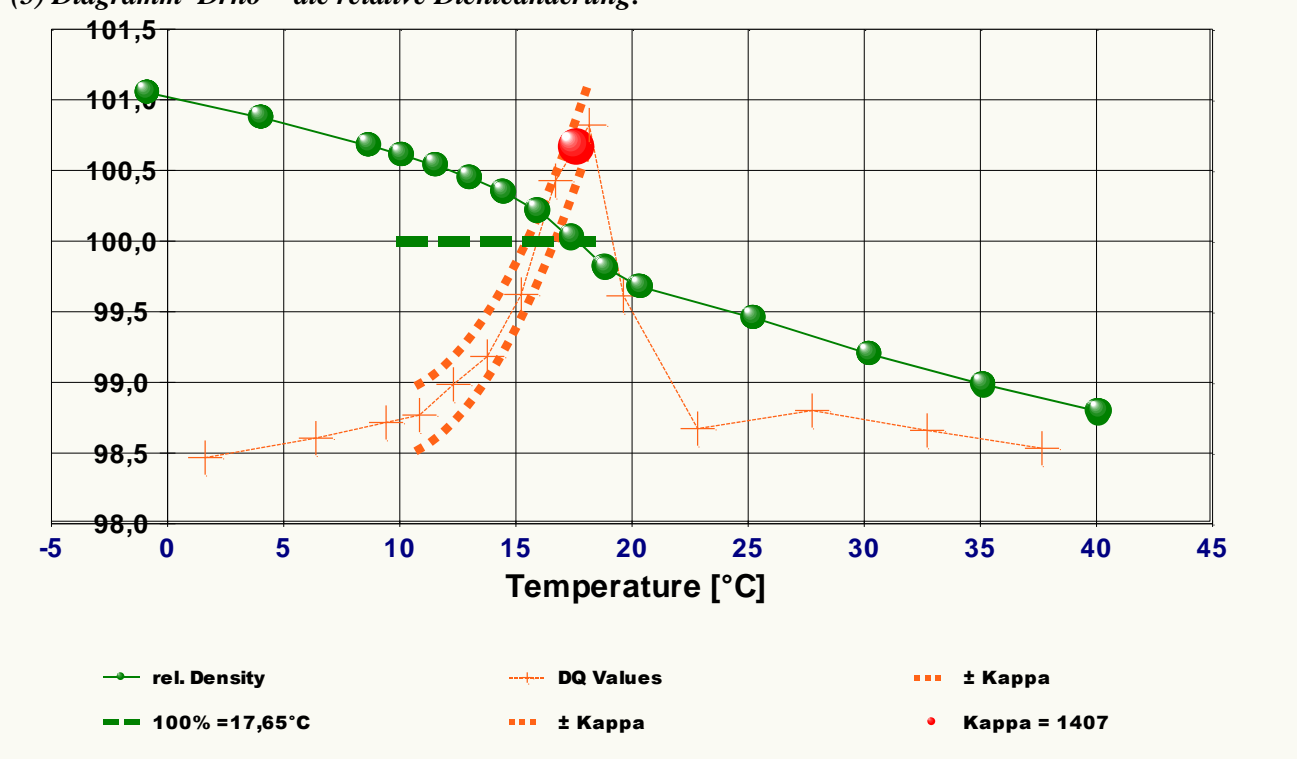

*Im Diagramm "Drho" wird die im Verlauf eingetretene Dichteänderung in einer normalisierten Anzeige präsentiert. Die kugelförmigen Marken zeigen zu*  den einzelnen Dichtemesswerte deren relative Abweichung zum '100%'-Wert bei 17,65°C, dem Angabewert (2,1660 g/cm<sup>3</sup>). Zusätzlich werden die *ermittelten sieben Ausdehnungskoeffizienten, die aus Differenzenquotienten berechnet sind, abgebildet. Diese sind jedoch ohne Y-Achsenbezug in das Diagramm skaliert.*

Die Dichte ändert sich über den gesamten Verlauf um 2,3%. Für eine erste Untersuchung der Wärmedehnung wurden die im Betrachtungsbereich verbleibenden Dichtemesswerte in sieben Temperaturniveaus zusammengefasst. Aus den Dichte- und Temperatur- Differenzenquotienten (Δ*ϱ*, Δ*T*) wurden jeweilige Ausdehnungskoeffizienten κ<sub>Δ</sub> berechnet (κ<sub>Δ</sub> ≈ <sup>-Δ*e*</sup> /<sub>*ρ*⋅Δ*T*). Die Maximal- und</sub>

Minimumwerte in den sechs  $\kappa_{\Delta}$ - Berechnungen betragen:<br>10,8°C :  $\kappa_{\Delta} = 499 \cdot 10^{-6} \text{K}^{-1}$  ( $\alpha \sim 166$ ) 10,8°C :  $\kappa_{\Delta} = 499 \cdot 10^{-6} \text{K}^{-1}$  $(a \sim 166)$ 

18,2°C :  $\kappa_{\Delta} = 1471 \cdot 10^{-6} \text{K}^{-1}$ (*α* ~ 490)

Eine Regression 2. Ordnung über die Einzelwerte erlaubt *κ* im Intervall als Funktion der Temperatur zu berechnen:

 $\kappa_{\Delta}$  |  $[10^{-6} \cdot K^{-1}]$  =  $f(\mathcal{Y}[^{\circ}C])$  = 1564 -240,6 $\cdot \mathcal{Y}$ +13,09 $\cdot \mathcal{Y}^2$ (Gl.3)

mit *r*<sup>2</sup> = 0,984 und  $\sigma_{K\Delta}$  =55·10<sup>-6</sup>·*K*<sup>-1</sup>,  $\sigma_{M K\Delta}$  =22·10<sup>-6</sup>·*K*<sup>-1</sup>

Für 17,65 °C ergibt sich  $\kappa_{\Delta}$  aus der Gleichung zu 1395 $\cdot 10^{-6}$  K<sup>-1</sup>. Im Diagramm '*Drho*' sind neben der relativen Dichteänderung auch die einzelnen Differenzenquotienten und die Standardabweichung der Gleichung eingezeichnet. Die nachfolgende Behandlung des Ausdehnungskoeffizienten führt die Berechnung jedoch unmittelbar über die Regressionsfunktion zur Temperaturabhängigkeit der Dichte aus. Aus dieser Form wird der Angabewert für *κ* verwendet - er wird dadurch um 12 Einheiten bzw. 0,8% größer angegeben.

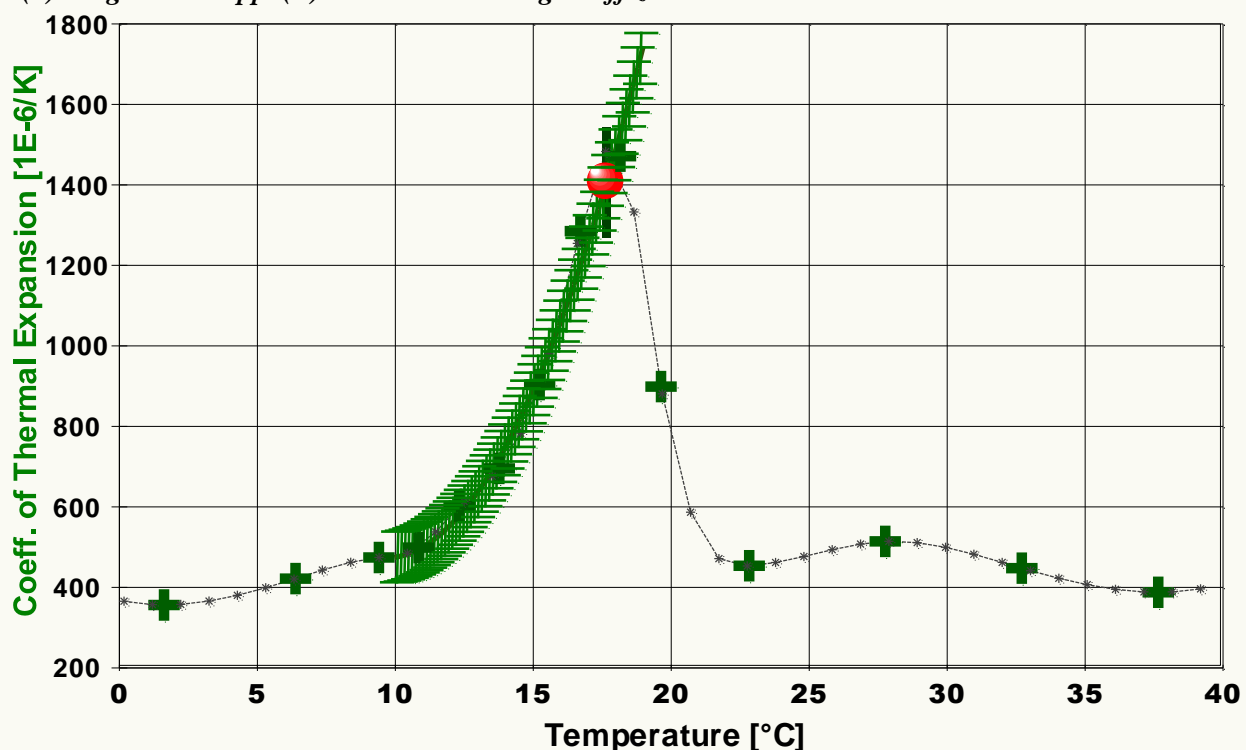

*(6) Diagramm 'kappa(T)' - der Ausdehnungskoeffizient:*

*Das Diagramm 5 "kappa(T)" zeigt den Temperaturverlauf des Ausdehnungskoeffizienten an. Am Abszissenwert kann unmittelbar die relative Volumenänderung des Probenmaterials in 'Mikroliter pro Liter und Grad' bei der jeweiligen Temperatur abgelesen werden. Die Breite des schraffierten Bereichs bildet die erweiterte Messunsicherheit ab. Der Angabewert κ17,65 ist als kugelförmiges Symbol eingezeichnet. Im Diagramm sind durch die Kreuz-Markierungen auch die per Differenzenquotieten erhaltenen κΔ-Werte sowie der diskrete Werte-Verlauf in der Glättung durch Splines (Linie mit kleinen Sternmarkierungen) eingetragen [riG 40,9%].*

Aus der kubischen Regressionsgleichung der Dichtemesswerte wird der *thermische isobare und isotherme Raumausdehnungskoeffizienten κ* im Bereich 10,1 bis 19,0°C durch eine Gleichung bestimmt:

 $\kappa |[10^{-6} \cdot K^1] = f(\mathcal{Y}^{\circ}C)] = (3915 - 600, 2 \cdot 9 + 31, 22 \cdot 9^2) / (2, 199 - 3, 915E - 3 \cdot 9 + 3, 001E - 4 \cdot 9^2 - 1, 041E - 5 \cdot 9^2)$  $(G1.4)$ 

Für 17,65°C ergeben Gleichung und Messunsicherheit den Ergebniswert  $\kappa_{17,65} = 1407 \pm 97 \cdot 10^{-6}$ /K.

Der für die Angabe der Messunsicherheit bei anderen Temperaturen anzuwendende Relativwert der erweiterten Messunsicherheit *Uκ* beträgt 6,9%. Bei 17,65 °C zeigt sich eine relative Zunahme des

## Koeffizienten von 17% pro Grad. - Der Ausdehnungskoeffizient des Probenmaterials ist hier im Vergleich zu *normalen Feststoffen absolut übermäßig groß*. Er verläuft mit der Temperatur sogar noch weit übernormal zunehmend.

*Um das Volumen bzw. eine Volumenänderung für Teflon bei einer bestimmten Temperatur ϑ im gültigen Temperaturbereich vorherzusagen, kann mit dem bei der Temperatur ϑ° gegebenen Volumen V0ϑ° das Volumen V1<sup>ϑ</sup> bei der Temperatur ϑ über das entsprechende Verhältnis der Dichten berechnet werden:*

 $V1_{\theta} = V0_{\theta^{\circ\circ}}(2,1988$  -3,9149·10<sup>-3</sup>·8° +3,0012·10<sup>-4</sup>·8<sup>-2</sup> -1,0407·10<sup>-5</sup>·8<sup>-3</sup>)/(2,1988 -3,9149·10<sup>-3</sup>·8 +3,0012·10<sup>-4</sup>·8<sup>2</sup> -1,0407·10<sup>-5</sup>·8<sup>3</sup>)

*Gleichung für ein Kalkulationsprogramm: (2,1988 -3,9149E-3\*x0 +3,0012E-4\*x0^2 -1,0407E-5\*x0^3) / (2,1988 -3,9149E-3\*x1 +3,0012E-4\*x1^2 - 1,0407E-5\*x1^3) - mit x0, x1 in °C. - Wird stattdessen die angegebene Bestimmungsgleichung für κ(ϑ) verwendet ('κ=-1/ϱ·(∂ϱ/∂T)'), gemäß V1 = V0(1+κΔT) bzw.(besser) V1 = V0·exp(κΔT), dann ist der Wert von κ für die mittlere Temperatur (ϑ°+ϑ)/2 einzusetzen. Allgemein gilt: V1 = V0·exp( ∫ κ(ϑ)dT).*

*Die Dimension 10-6 /K für κ bedeutet eine Volumenänderung in Mikroliter pro Liter und Temperaturgrad. Falls das Probenmaterial isotrop ist, kann der lineare Ausdehnungskoeffizient (α) im angegebenen Bereich verwendet werden. Mit α = κ / 3 bedeutet α anschaulich, dass ein 1 m langer Stab pro Temperaturgrad bei 17,65°C seine Länge um 469 µm ändert; für eine Dehnung von 1 mm (0.1%) wäre rechnerisch ein ΔT von etwa 2 Grad erforderlich.*

## **• Zusammenfassung zur Messunsicherheit der Einzelwerte**

**Messunsicherheit der Dichte - aus der Fortpflanzung der Messunsicherheiten der Eingangsgrößen** nach dem Modell:  $\varrho_{\text{Probe}} = (W_2 \cdot \rho_a - W_1 \cdot \rho_{\text{Fl}}) / (W_2 - W_1)$  (Gl.5)

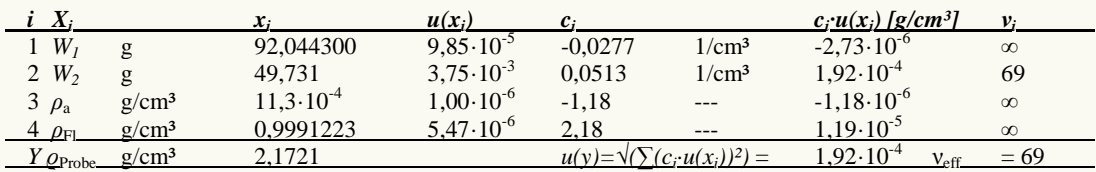

Angabe der erweiterten Messunsicherheit  $U_{\varrho}$  aus der kombinierten Standardmessunsicherheit ( $u_{\varrho}$  1,92·10<sup>-4</sup> g/cm³) mit dem Erweiterungsfaktor *k*<sup>95</sup> = 1,99. Die Werte der Probendichte liegen in der Regel mit einer angenäherten Wahrscheinlichkeit von 95% im Überdeckungsintervall  $\pm 3.8 \cdot 10^{-4}$  g/cm<sup>3</sup> bzw. im Bereich ±0,18‰ des Messwertes.

*Die verwendeten Symbole entsprechen der Nomenklatur des 'GUM' (JCGM 100:2008). Die aufgeführten Eingangsgrößen werden als normalverteilt behandelt. Es bedeuten W<sup>1</sup> das Symbol für die Zufallsvariable X<sup>1</sup> des Wägewerts der Probe; ihr Wert beträgt x<sup>1</sup> g mit der beigeordneten Standardunsicherheit u1(x). Der Sensitivitätskoeffizient c<sup>1</sup> wird aus der partiellen Ableitung der Modellgleichung (Gl.5) nach X<sup>1</sup> mit der Variablen x<sup>1</sup> berechnet. Die Wurzel der summierten Varianzen uic<sup>i</sup> liefert die kombinierte Standardmessunsicherheit der Feststoffdichte (Y ϱProbe). W<sup>2</sup> steht für die Auftriebswägungen in der Flüssigkeit. Für die Berechnung von x<sup>2</sup> wird der Mittelwert der Wägungen eingesetzt. Die Standardunsicherheit u2(x) wird aus der Messunsicherheit der Waage und Unsicherheit der bei der Auftriebswägung aufgezeichneten Schwankungen der Auftriebskraft bestimmt. Die Anzahl der separaten Auftriebswägungen legt die Angabe der Freiheitsgrade ν<sup>2</sup> fest (Anzahl - 1 = 69). Die Eingangswerte x<sup>1</sup> und u1(x) für das Probengewicht W<sup>1</sup> wurden im Messablauf bestimmt; weitere Einzelheiten sind in den folgenden Abschnitten angegeben. Das Zeichen ρ<sup>a</sup> steht für die Luftdichte; ihr zugehöriger Größenwert x<sub>3</sub> und u<sub>3</sub>(x) wurdezur Messung angegeben. Das Symbol ρ<sub>Fl</sub> steht für die Dichte der Messflüssigkeit. Der für ρ<sub>Fl</sub> in x<sup>4</sup> eingesetzte Wert ist der Mittelwert der Flüssigkeitsdichteangaben, wobei u4(x) aus der Unsicherheit der Referenzgleichung stammt bzw. empirisch aus zuvor und/oder danach durchgeführten Messungen der Fluiddichte übernommen wurde. Die Zahl der effektiven Freiheitsgrade (νeff) wird nach der Welch-Satterthwaite-Formel berechnet und angegeben. Sie hat dementsprechend Auswirkung auf den Wert des Erweiterungsfaktors k zur Intervallangabe der Überdeckungswahrscheinlichkeit von 95% und 99%. Ergänzung hierzu: Für k<sup>99</sup> wird der Faktor 2,65 erhalten; Dichtewerte liegen mit nahe 99%iger Wahrscheinlichkeit im Überdeckungsintervall ±5,1·10-4 g/cm³.* 

#### **Messunsicherheit der Masse -** gemäß der Grundgleichung:  $m_{\text{Probe}} = W_1 \cdot (1 - \rho_a / \rho_{\text{cal}}) / (1 - \rho_a / \rho_{\text{Probe}})$  (Gl.6)

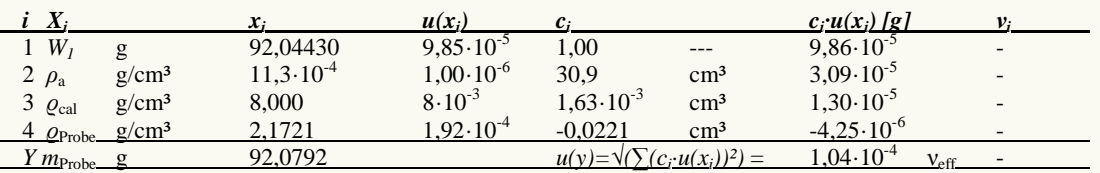

Angabe der erweiterten Messunsicherheit mit dem Erweiterungsfaktor  $k = 2$ . Die Masse der Probe  $m_{\text{Probe}}$ wird zu 92,0792  $\pm$ 2,1 $\cdot$ 10<sup>-4</sup> g bestimmt. Die relative Messunsicherheit beträgt 2,3 ppm.

Die Standardmessunsicherheit von g<sub>Probe</sub> ist die kombinierte Standardmessunsicherheit der Dichtemessung im vorigen Abschnitt. Das Symbol g<sub>cal</sub> steht<br>für die Dichte des Kalibriergewichtes der Waage.

**Messunsicherheit des Volumens -** über das Verhältnis:  $V_{\text{Probe}} = m_{\text{Probe}} / Q_{\text{Probe}}$  $u(V_{\text{Probe}}) = \sqrt{(u(m_{\text{Probe}})/Q_{\text{Probe}})^2 + (-m_{\text{Probe}} \cdot u(Q_{\text{Probe}}))/Q_{\text{Probe}}^2} = 0.0038 \text{ cm}^3$  (Gl.7)

Die erweiterte Messunsicherheit des Probenvolumens wird mit dem Erweiterungsfaktor *k* = 2 angegeben, sie beträgt 0,0075 cm<sup>3</sup> bzw. relativ 0,18‰.

*Die Standardmessunsicherheit der Probenmasse u(mProbe) ist die kombinierte Standardmessunsicherheit der Massebestimmung im vorigen Abschnitt.*

**Messunsicherheit des kubischen Ausdehnungskoeffizienten -** nach dem linearen Modell:

 $\kappa_{\text{Probe}} = -2 \cdot (Q_1 - Q_2) / ((\mathcal{G}_1 - \mathcal{G}_2) \cdot (Q_1 + Q_2)$ **))** (Gl.8)

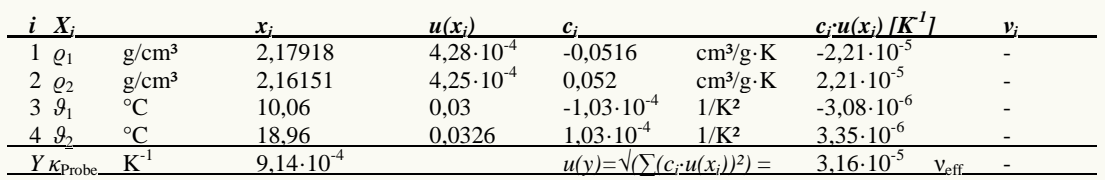

Die erweiterte Messunsicherheit ( $k=2$ ) des Ausdehnungskoeffizienten U<sub>K</sub> beträgt 63·10<sup>-6</sup> K<sup>-1</sup> bei der Temperatur 14,51°C. Die Messunsicherheit von *κ* ist zwischen 10 und 19°C über die relative Messunsicherheit von 6,9% weiterzugeben.

*Die Symbole ϱ<sup>1</sup> und ϱ<sup>2</sup> stehen für die Probendichtewerte die zu den Temperaturen ϑ<sup>1</sup> und ϑ<sup>2</sup> gehören. Der nicht-lineare Verlauf der Dichte kann jedoch dazu führen, dass die tatsächliche Messunsicherheit für ein 95%-Niveau größer anzugeben ist.*

#### **• Zur Dichte der Messflüssigkeit**

Messflüssigkeit '*Wasser*': Die Dichtedaten wurden als Funktion der Temperatur aus der Referenzdatenbank entnommen. Die Flüssigkeitsdichte *p*<sub>Fl</sub> wurde gemäß folgender Bestimmungsgleichung zur jeweiligen Temperatur *ϑ* berechnet:

 $\rho_{\text{FL}} = f(\mathbf{\mathcal{S}}[\degree C]) = (6.5592063E - 05 \cdot \theta^5 - 1.1225639E - 02 \cdot \theta^4 + 1.0026530 \cdot \theta^3 - 90.968893 \cdot \theta^2 + 679.48991 \cdot \theta^2$ 9998425.9)/1E7 (Gl.9)

Beiträge zur Unsicherheit der Flüssigkeitsdichte  $u(\rho_F)$  wurden ebenfalls aus den Referenzdaten bezogen  $(u(\rho_{L,Equ}) = 2,89 \cdot 10^{-6} \text{ g/cm}^3)$  sowie aus der Messunsicherheit der Temperatur  $(u(\rho_{L,\text{Temp.}}) = 4,65 \cdot 10^{-6} \text{ g/cm}^3)$ bestimmt und belaufen sich damit auf  $5,47 \cdot 10^{-6}$  g/cm<sup>3</sup>.

*BEARBEITUNGSHINWEISE: Beachten Sie bitte, dass die Messunsicherheit der Flüssigkeitsdichte vom System automatisch eingesetzt wurde. Geben Sie ggf. den realistischen Zahlenwert im Datenblatt an. Die Unsicherheit der Flüssigkeitsdichte wird durch die Präzision der Temperaturangabe wesentlich mitbestimmt. Neben der vom System vorgegebenen Messunsicherheit der Temperatur (0,03 K) wird die während der Messung registrierte Schwankung (0,0145 K) berücksichtigt.* 

#### **• Probenhandhabung und Messtechnik**

Die Gewichtsbestimmung der Probe zu 92,0443 g erfolgte auf dem System am Beginn des Messablaufs; die Messunsicherheit wurde aus den Umständen der Wägung zu 84,9 µg bestimmt. Einsatz einer variablen Prüfkörperaufhängung. Für die Probenbefestigung werden 0,0634 ±0,00005 g Gewicht berücksichtigt. Zur Auftriebskorrektur durch das Volumen des Probenhalters werden seine Dichte 8  $\pm 0.03$  g/cm<sup>3</sup> und sein kubischer Ausdehnungskoeffizient 30  $\pm 0.5 \cdot 10^{-6} K^{-1}$  mit der Bezugstemperatur 25°C herangezogen. Für die angewendete IMETER-Patentmethode (Meniskus- und Drifteliminierverfahren) wurde der Aufhängungsquerschnitt mit 0,0707 mm² angegeben. Über den Niveau-Unterschied von durchweg 5 mm zwischen Bezugskraft- und Auftriebskraft-Messung ergibt sich ein Beitrag von 0,35 mm<sup>3</sup>, um den der Volumenauftrieb korrigiert wird.

*Jedem messtechnischen Größenwert ist ein Unsicherheitsbetrag zugeordnet. Die Unsicherheitsbeiträge sind von einander unabhängig und wirken sich über die Fortpflanzung der Messunsicherheit (in u(W1) und u(W2)) in der Unsicherheit der Ergebnisse dieser Messung direkt aus. Der Unsicherheit aus dem Prüfmittel Waage - Bearbeitungshinweis: Da verschiedene Handhabungen, Arbeitsmodi, Probenhalterungen sowie unterschiedliche Quellen und Ausprägungen von Messunsicherheiten auftreten, ist die Rückkopplung über Abläufe und eingesetzte Technik für die Prüfung und Programmentwicklung unabdingbar. Bitte setzen Sie für die Gewichtsbestimmung im IMPro die I-Weighing-Funktion ein - diese würde genauere Informationen zur Probenwägung und Messunsicherheit liefern. Beiträge zur Messunsicherheit des Probengewichts u(W1) aus dem Zustand und den Eigenschaften der Waage* ⇒ *Unsicherheitsbeiträge der Probenwägung mit Verteilungsfaktoren: Reproduzierbarkeit u(WδRep.)=50 µg / √3, Nullpunkt der Anzeige u(WδZero)=0,10 mg / √3, Linearität der Anzeige u(WδLin.)=84 µg / √3, Justier/Kalibrierreferenz, OIML E2, u(Wδmcal.)=16 ng / 2, Temperaturunterschied bei Wägung und Justierung, 1 ppm pro K, u(WΔTcal)=46 µg / √3, Zeit seit letzter Justierung, 50 µg/Tag, u(WΔtcal.)=0,76 µg / √3. und entsprechende Messunsicherheitsbeiträge bei der Auftriebswägung als Rückkopplung zu u(W2)* ⇒ *Unsicherheitsbeiträge der Auftriebswägung ,*  kurz:  $u(W\delta_{\text{Re}p})=50$  µg /  $\sqrt{3}$ ,  $u(W\delta_{\text{Zero}})=0$ , 10 mg /  $\sqrt{3}$ ,  $u(W\Delta_W)=57$  µg / $\sqrt{70}$ ,  $u(W\delta_{\text{lin}})=45$  µg /  $\sqrt{3}$ ,  $u(W\delta_{\text{mod}})=30$  ng / 2,  $u(W\Delta_{\text{Total}})=25$  µg /  $\sqrt{3}$ ,  $u(W\Delta_{\text{Total}})=0$ , 76 *µg / √3.* 

*Die Tabelle unten zeigt die besten Treffer in der Datenbank und deren prozentuale Abweichung zum Dichtemesswert. Einige der Referenzeinträge sind mit Zusatzinformationen versehen. Bei Mineralien werden oft die Mohs-Härte 'MH', Strichfarbe 'SF', metallischer/nichtmetallischer Glanz 'mG/nmG' und andere Angaben ausgegeben. Bearbeitungshinweis: Weitere Informationen finden Sie im jeweiligen Datenbankeintrag. Sie können Referenzdaten entsprechend aktualisieren oder erweitern, um Messergebnisse mit dienlichen Informationen zur 'Ähnlichkeit' von Dichtedaten anzureichern.*

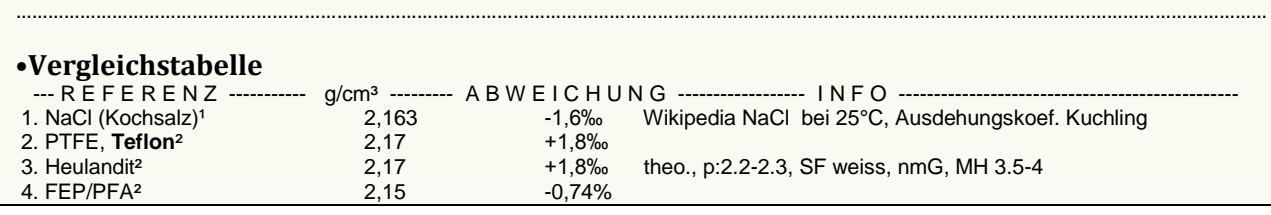

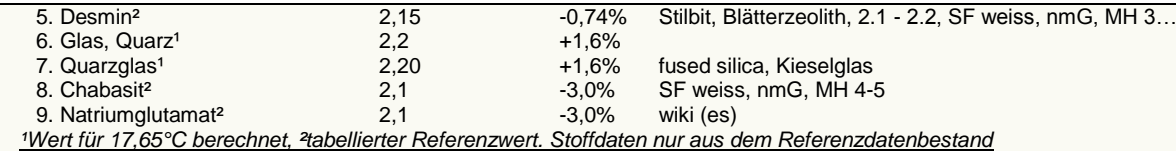

*Die Liste wird in fallender Reihenfolge der Übereinstimmung aus den besten Treffern in den Einträgen der Referenzdatenbank generiert. Die Vergleichsdaten werden in der Präzision der jeweiligen Eintragsangabe formatiert und die relative Abweichung zum Angabewert der Messung angegeben. Bearbeitungshinweis: Herkunft bzw. Richtigkeit der jeweiligen Referenzdaten sowie ggf. Zusatzinformationen können über den Vermerk zur Substanz in der Referenzdatenbank geprüft/geändert werden.*

*In diesem Bericht werden nicht alle verfügbaren Diagramme ausgegeben. Sie können die Ausgabe der Grafiken durch Aktivierung der entsprechenden "Checkboxen" (unter der Registerkarte "Optionen") bewirken.* 

………………………………………………………………………………………………………………………………………………………………………………………………………………

*Nicht angezeigte Charts bzw. Auswertungskapitel: Mit Diagramm 3 "roh(t)" werden Messwerte in zeitlicher Form angezeigt. Mit dem Diagramm 6 "Messwerteabweichung" können Residuen der einzelnen Messwerte zu Referenzwerten angezeigt werden.* 

*Berichtseinstellungen - aktivierte Ausgabeeinstellungen: Datenbankvorschläge anzeigen, Erläuterungstexte, detaillierte Ergebnisse, allgemeine Angaben, Vergleichsanalyse, alternative Einheiten, Zusatzinformationen, Bearbeitungshinweise, formatierte Tabellen, Prüfmittelüberwachung, Online-Protokoll, Status und Ausführungshinweise, Berichtseinstellungen, Authentifizierungen.*

*Beschränkte Informationsausgabe durch negierte Optionen: Audit-Trail, sensorische Zusatzdaten + IFG-Ereignisse werden nicht angezeigt.*

*Temperaturangaben beziehen sich auf die Skala der ITS-90. Standardabweichungen: Verschiedentlich werden Regressionsfunktionen mit Standardabweichungen bzw. Varianzen qualifiziert. Diese Angaben werden berechnet aus der Summe der Quadrate der Abweichungen der Einzelwerte zu jeweils berechneten Funktionswerten dividiert durch die Anzahl der Werte weniger 1. Sofern nicht anders bezeichnet, werden für ±(Standardmess- )Unsicherheiten einfache Standardabweichungen - ohne Erweiterungsfaktoren - angegeben, d.h. die Überdeckung betrifft 67% normalverteilter Werte.* 

*Form und Informationsfülle des Prüfberichts ist dadurch bedingt, dass Messdaten durch die zahlreichen Freiheitsgrade sehr vielgestaltig auftreten können. Die Variablen der Messung müssen vollständig dargestellt werden können, um verifizierbar zu sein. Vollständigkeit ist Voraussetzung für die Überprüfbarkeit und Haltbarkeit der Resultate sowie abgeleiteter Schlussfolgerungen. Nicht zuletzt erfordern einschlägige Bestimmungen (GxP, FDA cfr.11/21 etc.) zusammen mit schlicht zeitökonomischen Erwägungen diesen hiermit Großteils erledigten Aufwand. [Prüfberichte, wie dieser, werden dynamisch aus Metadaten erzeugt und benötigen daher sehr wenig Speicherplatz in der Datenbank]. Bei Routinemessungen und/oder für die evtl. parallel noch papieren geführte Ablage sollten die Prüfberichte zur Ressourcenschonung durch entsprechende Einstellungen der Formatier- und Ausgabeoptionen auf das Wesentliche gekürzt werden. Das ganze 'File', inklusive der zu Grunde liegenden Rohdaten, ist stets über die ID (hier Nummer 12, Datenbank imeter-Beispiele) auffindbar und als Referenz oder Vergleich nutzbar. Ggf. enthalten nachfolgend ausgegebene Informationen, je nach Einstellungen und Berichtsvorlage (Stil = 'formal-i1'), verschieden detaillierte Begleitinformationen, wie die Angaben zur Ausführung der Messung, den Audit-Trail und Hinweise zur Prüfmittelüberwachung.*

# **Programm**

Data createtd during execution of the IMPro *"Ausdehungskoeff40bis0"*, type 9/134. Measuring process performed accordingly.

………………………………………………………………………………………………………………………………………………………………………………………………

………………………………………………………………………………………………………………………………………………………………………………………………

# **Prüfmittel**

Das Wägesystem (WZ224-CW) wurde 0,4 Stunden vor dieser Messung von imeter justiert.

*IMETER ID16405542*: Technische Daten: Auflösung des Wägesystems 0,1 mg, Messunsicherheit (Linearität)<sup>\*)</sup> 0,4 mg, Dichte der Justiermasse  $ρ_{cal}^{*}$  8,000 g/cm<sup>3</sup>, Luftdichte  $ρ_{a}^{*}$ <sup>3</sup> 1,13 kg/m<sup>3</sup>; Schwerebeschleunigung g<sup>\*)</sup> 9,80769 m/sec<sup>2</sup>. Die Messauflösung der Temperaturmessung beträgt 0,01 K, die Unsicherheit<sup>\*</sup> 0,03 K. Akquisitions-Softwareversion IMETER 4.1.25, LizenzN° \*3037-4759\*, Windows 5.1- Betriebssystem auf PC Ser.N°143431694 (C, BOOT).

\*): *Bearbeitungshinweis: Die gekennzeichneten Angaben der Systemdaten können nachträglich angepasst werden - etwa um individuelle Messunsicherheiten durch den Messaufbau wirksam werden zu lassen. Änderur können zurückgenommen werden. - Deaktivieren Sie doch bitte die Bearbeitungshinweise für Kundenberichte!*

……………………………………………………………………………………………………………………………………………………………………………………………… *Excel weiteranalysiert werden. "Der automatische Bericht präsentiert die Datenlage und führt eine (Vor-)Interpretation aus. Die Tabellendaten sind in Spalten Tab-separiert und können somit sehr einfach z.B. in* 

> *Report created by IMETER QS-Statistiken führt etc., kennt den Fall, dass manche Werte Jeder, der Messreihen zusammenfasst, forscht, auswertet, nicht ins Bild passen. Ausreißer? Die Dokumentation von Messungen, wie sie IMETER bietet, erlaubt es, sehr viel später noch die Plausibilität zu überprüfen. Das spart Zeit, Geld und Nerven, gibt Sicherheit und fördert Entdeckungen.*

Im Folgenden werden Auswertungen mit dem Fokus auf das Verhalten des Ausdehnungskoeffizienten in den anderen etwa gleichförmigen Bereichen gezeigt. Dazu wurde das Diagramm (6) und die jeweilige Interpretation entsprechend obiger Darstellung jeweils ausgegeben.

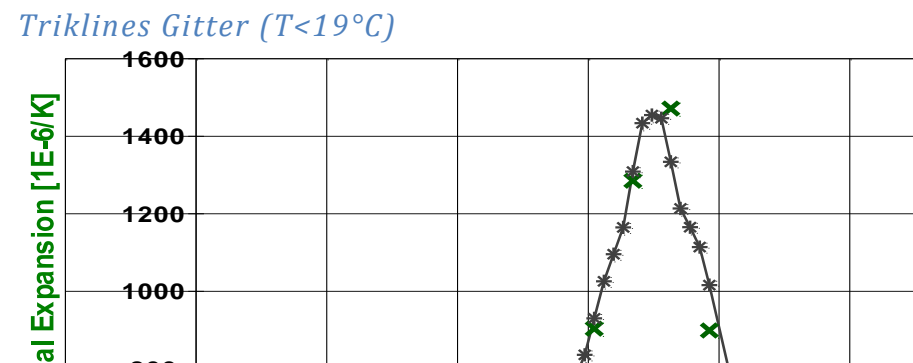

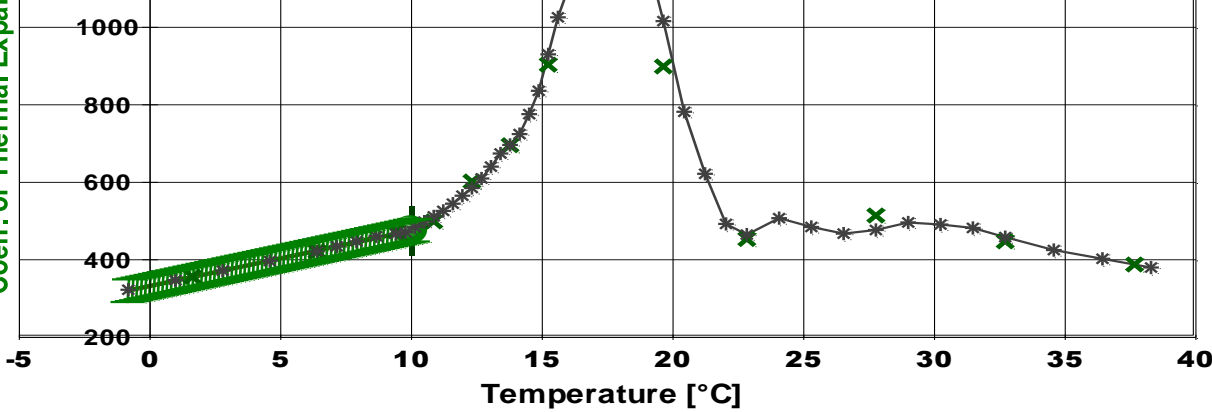

Aus der quadratischen Regressionsgleichung der Dichtemesswerte wird der *thermische isobare und isotherme Raumausdehnungskoeffizienten κ* im Bereich -1 bis 10°C durch eine Gleichung bestimmt:

 $\kappa$  |  $[10^{-6} \cdot K^{-1}]$  =  $f(\mathcal{G}[^{\circ}C])$  = (727,4 +30,88 · *3*)  $/(2,188-7,274E-4\cdot 9-1,544E-5\cdot 9^2)$  (Gl.4) Für 10°C ergeben Gleichung und Messunsicherheit den Ergebniswert *κ<sup>10</sup>* = 475 ±35·10-6 /K. Der für die Angabe der Messunsicherheit bei anderen Temperaturen anzuwendende Relativwert der erweiterten Messunsicherheit beträgt 7,3%. Bei 10 °C zeigt sich eine relative Zunahme des Koeffizienten von 3,0% pro Grad.

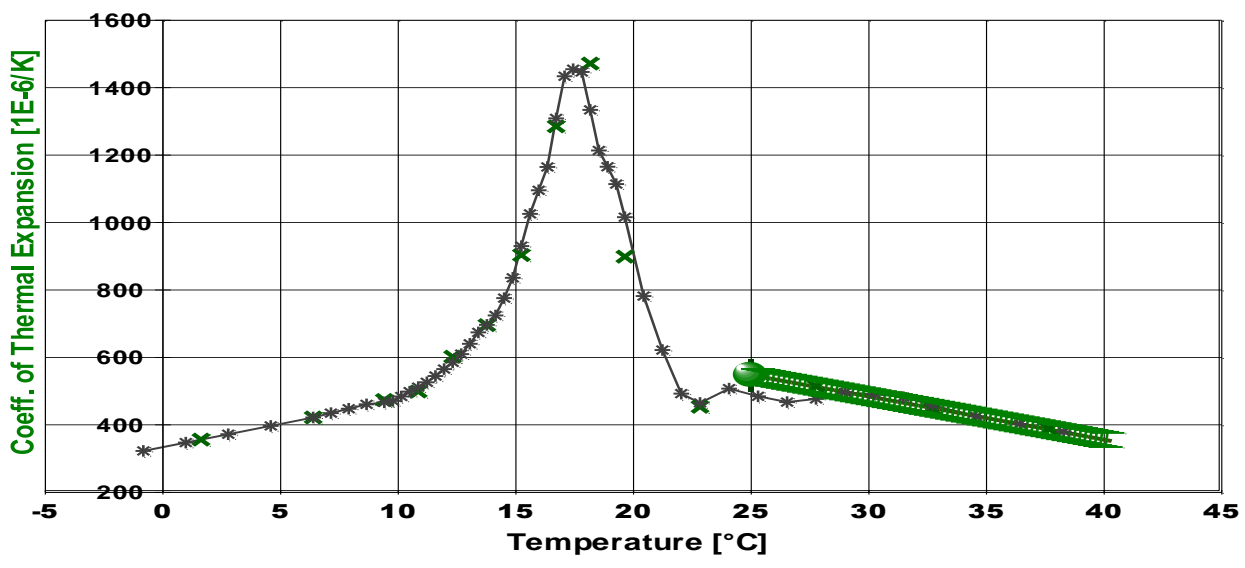

*Hexagonale Gitter (T>25°C)* 

Aus der quadratischen Regressionsgleichung der Dichtemesswerte wird der *thermische isobare und isotherme Raumausdehnungskoeffizienten κ* im Bereich 25 bis 40°C durch eine Gleichung bestimmt:  $\kappa$  |  $[10^{-6} \cdot K^{-1}]$  =  $f(\mathcal{G}[^{\circ}C])$  = (1876 -27,85 · *3*) /(2,193-1,876E-3·*3*+1,393E-5· $\mathcal{F}$ ) (Gl.3) Für 25<sup>°</sup>C ergeben Gleichung und Messunsicherheit den Ergebniswert  $\kappa_{25} = 547 \pm 25.10^{-6}$ /K.

Der für die Angabe der Messunsicherheit bei anderen Temperaturen anzuwendende Relativwert der erweiterten Messunsicherheit beträgt 4,7%. Bei 25 °C zeigt sich eine relative Abnahme des Koeffizienten von 2,3% pro Grad.

# *Umwandlungsbereich zu hexagonal (17 bis 25°C)*

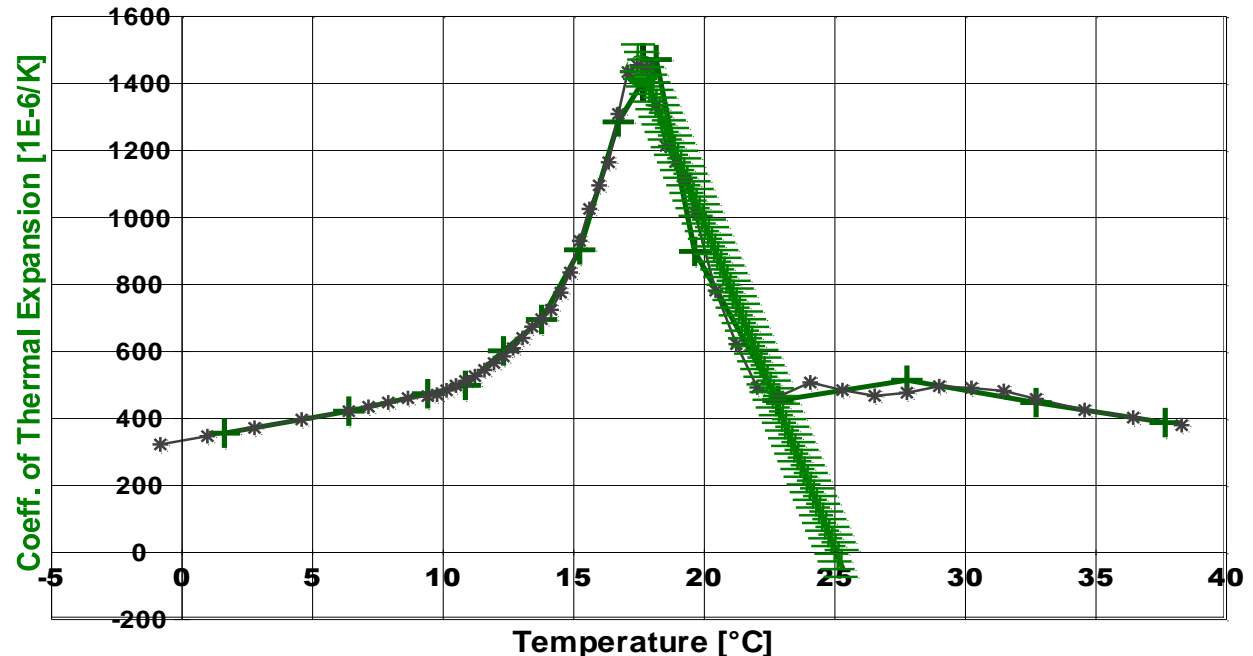

 $B$ ereich 17,4 bis 25,3°C: $\kappa$  |  $[10^{-6}K^{-1}]$  =  $f(\mathcal{Y}[°C])$  = (10500 -419,1 · *§*) /(2,286-0,0105·*\$*+2,096E-4·*\$*<sup>2</sup>) Für 17,65°C ergeben Gleichung und Messunsicherheit den Ergebniswert *κ17,65* = 1433 ±80·10-6 /K.

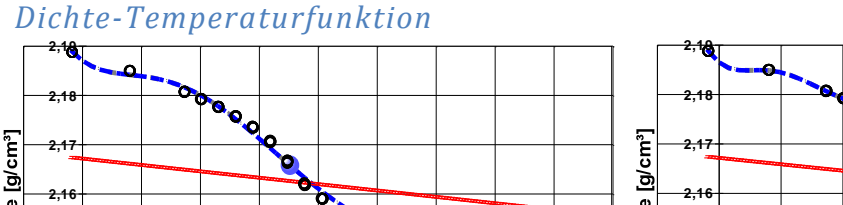

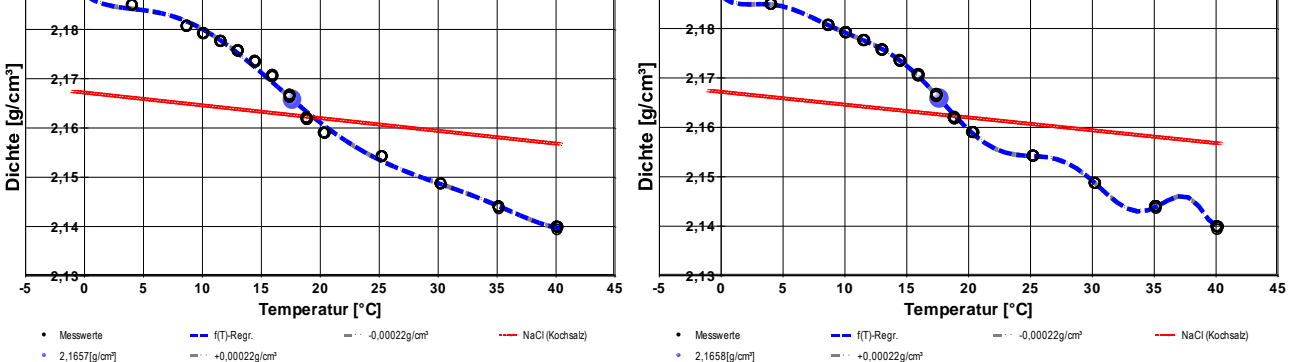

Die Dichtewerte dieser Messung in einer Funktion geeignet zu repräsentieren, gelingt selbst mit einer Regression 12. Ordnung nicht. -- Für die Rohstoffaufbereitung sind Dichte-Temperaturverläufe hilfreich. Hätte man beispielsweise NaCl von Teflonpulver abzutrennen, dann sollte die Temperatur weit ab von 19°C gewählt werden. Wollte man es hingegen perfekt mischen, dann gelingt das wohl am besten bei 19°C.

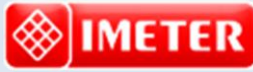

*Messtechnik - nachhaltig zusammengefasst*

**Intelligenter messen.**

- *[Feststoff-](http://www.imeter.de/imeter-methoden/dichte-spezifisches-gewicht/messung-der-feststoffdichte-/feststoffdichte.html) und [Flüssigkeitsdichte,](http://www.imeter.de/imeter-methoden/dichte-spezifisches-gewicht.html) Ausdehungskoeffs.*
- *[Grenz-, Oberflächenspannung](http://www.imeter.de/imeter-methoden/oberflaechenspanung-und-grenzflaechenspannung.html) und [~Energie](http://www.imeter.de/imeter-methoden/kapillaritaet-kontaktwinkel-sorptivitaet.html)*
- *[Viskosität, Rheologie,](http://www.imeter.de/imeter-methoden/viskositaet-und-rheologie.html) [Konsistenz, Textur](http://www.imeter.de/component/content/article/25-haerte-aushaertezeit-textur-und-konsistenz/85-gillmore-m20c.html)*
- *[\(Aus-\)Härtungs](http://www.imeter.de/component/content/article/84-gillmore-m20b.html)zeit[, Porosität,](http://www.imeter.de/imeter-methoden/kapillaritaet-kontaktwinkel-sorptivitaet/washburn-gleichung.html) [Sorptivität](http://www.imeter.de/imeter-methoden/kapillaritaet-kontaktwinkel-sorptivitaet/methodenbeschreibung.html) u.v.a.*
- *[freie und spezifische](http://www.imeter.de/ad-hoc-messungen.html) [Automationen](http://www.imeter.de/imeter-methoden/autographie-und-freie-materialpruefungen.html)*

**©2017 IMETER/MSB Breitwieser MessSysteme Verantwortung: Michael Breitwieser, Morellstrasse 4, D-86159 Augsburg Tel. (+49/0)821/706450, Fax (0)821/7473489 [www.imeter.de](http://www.imeter.de/)**

> **IMETER** *-* **Dienstleistungen***: [www.imeter.de/adienstleistungen.html](http://www.imeter.de/adienstleistungen.html)*